# **Auf einen Blick**

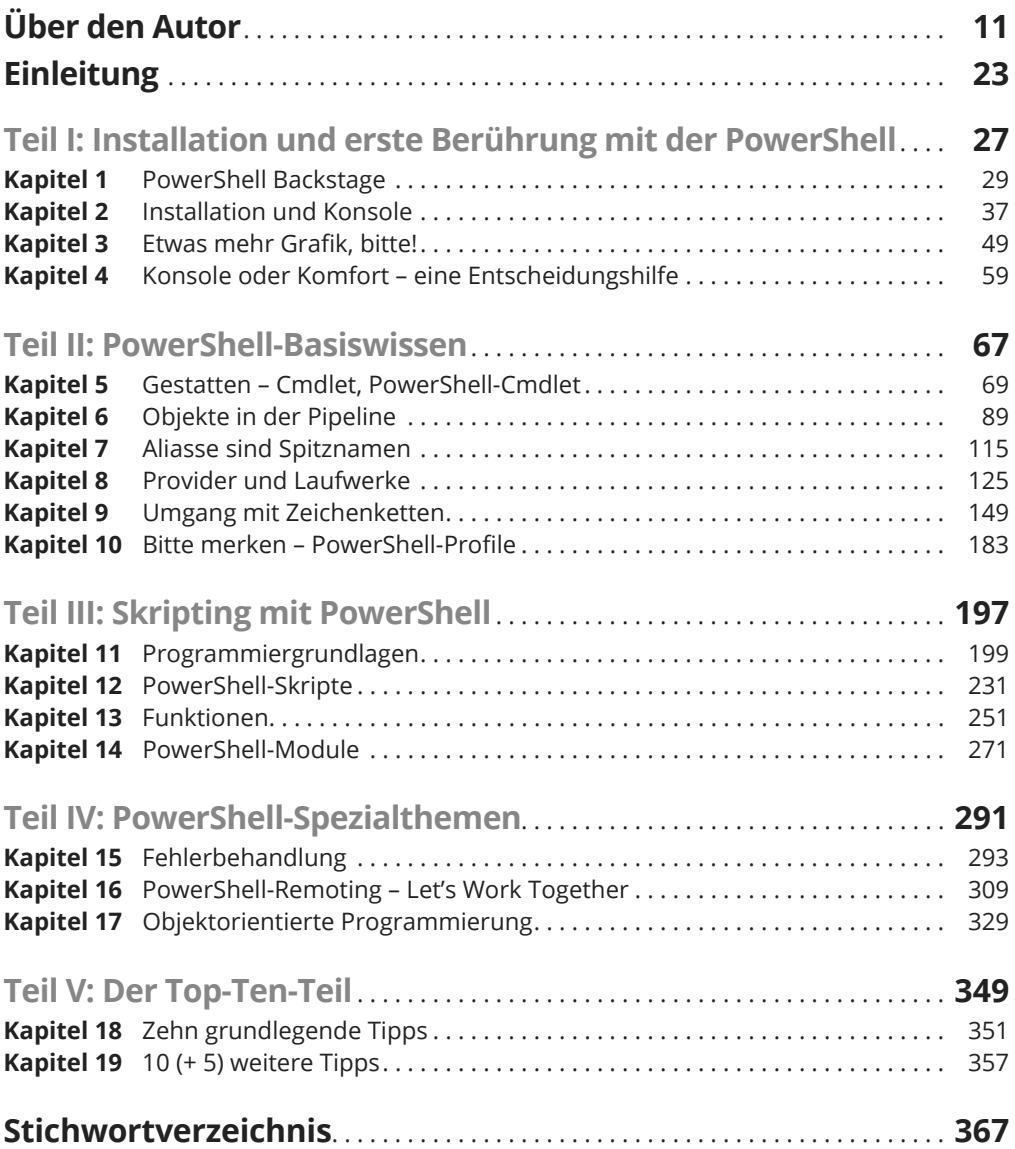

## **Inhaltsverzeichnis**

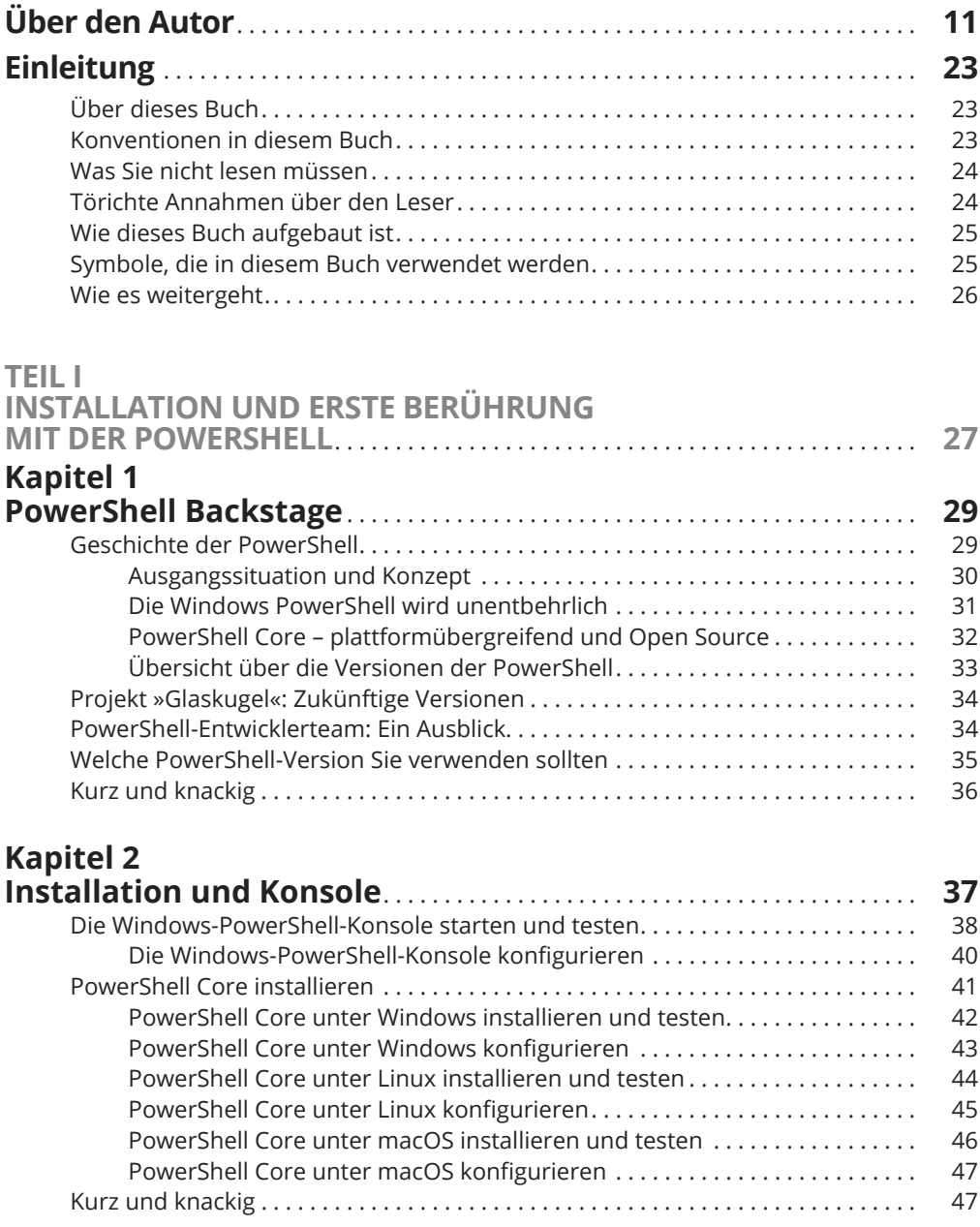

#### **Kapitel 3**

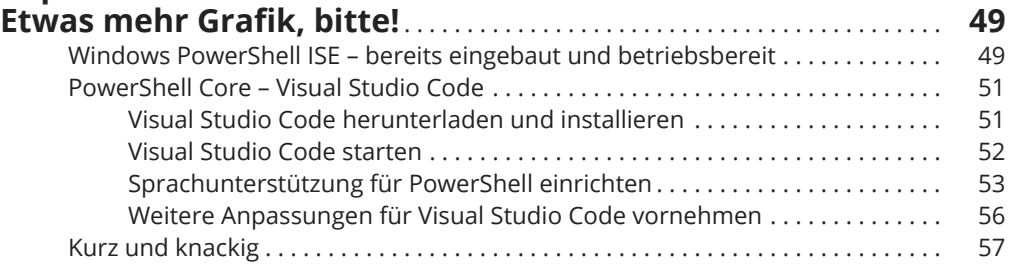

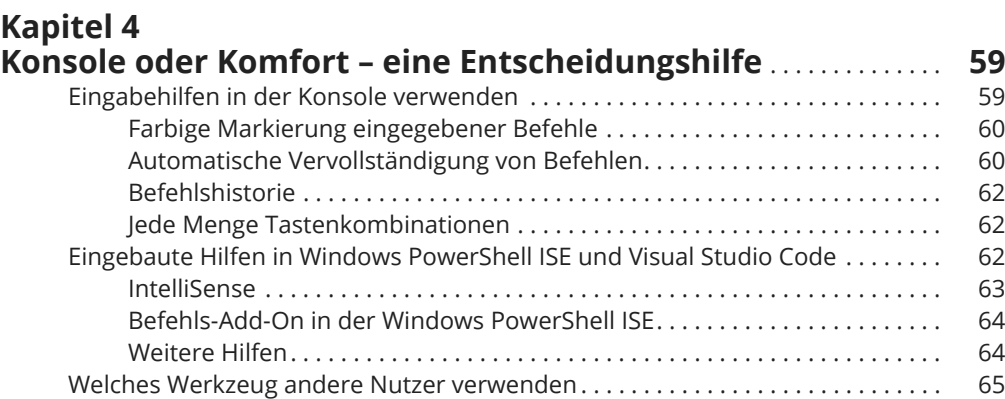

Kurz und knackig . . . . . . . . . . . . . . . . . . . . . . . . . . . . . . . . . . . . . . . . . . . . . . . . . . . . . . 66

### **TEIL II**

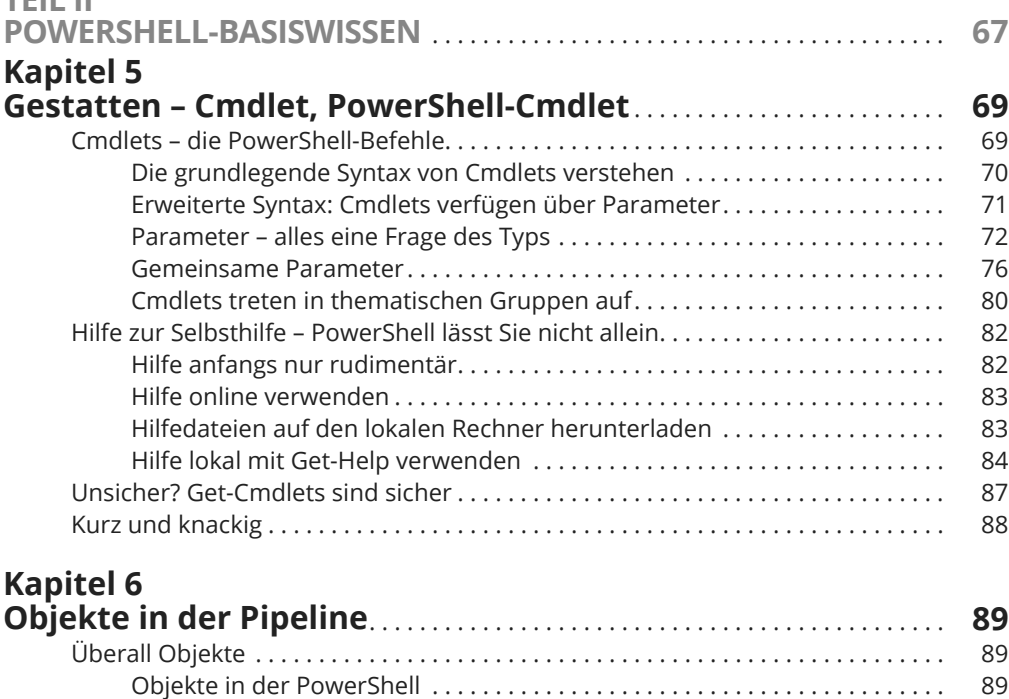

Methoden und Eigenschaften für Objekte anzeigen lassen . . . . . . . . . . . . . 91

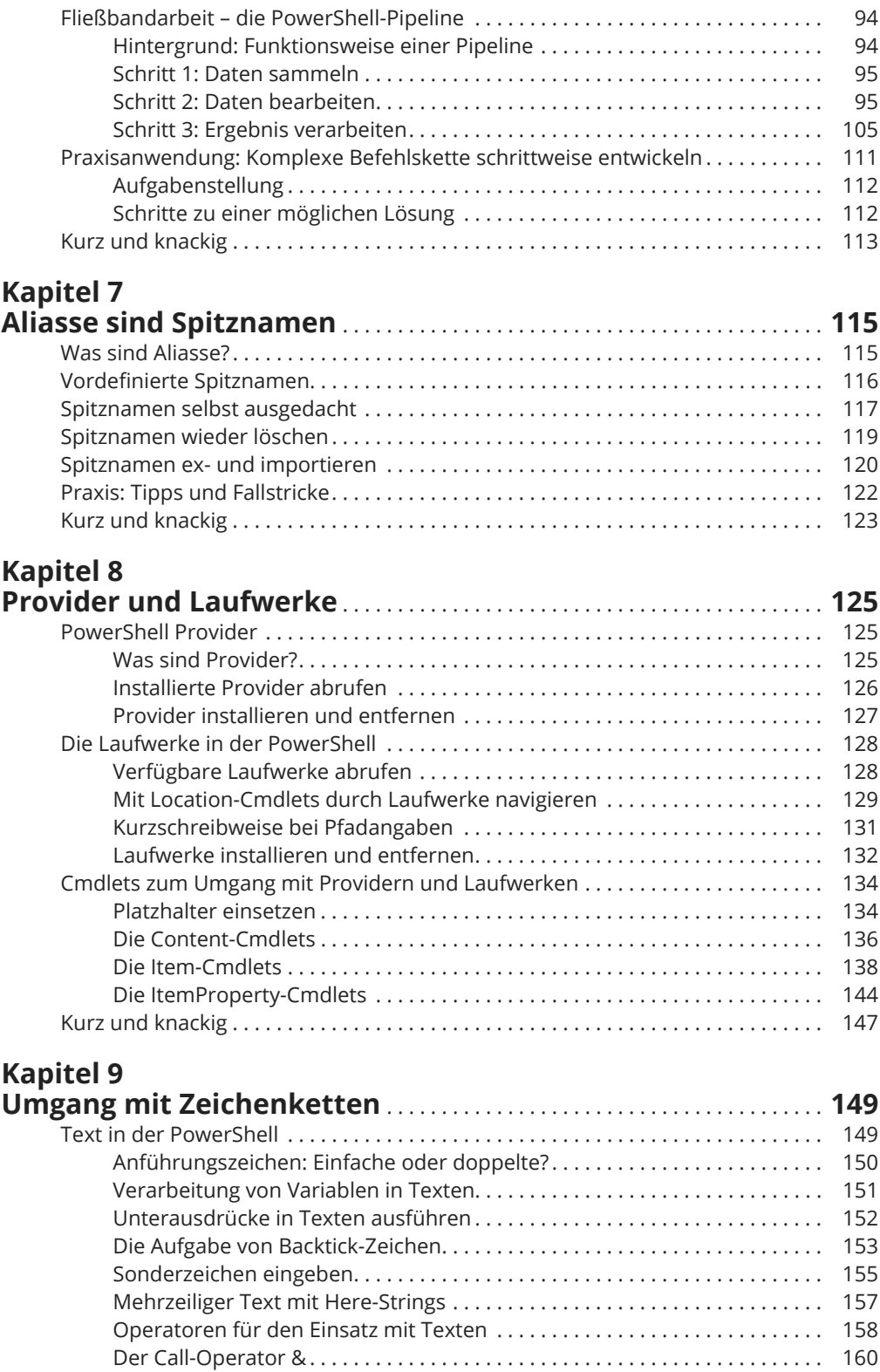

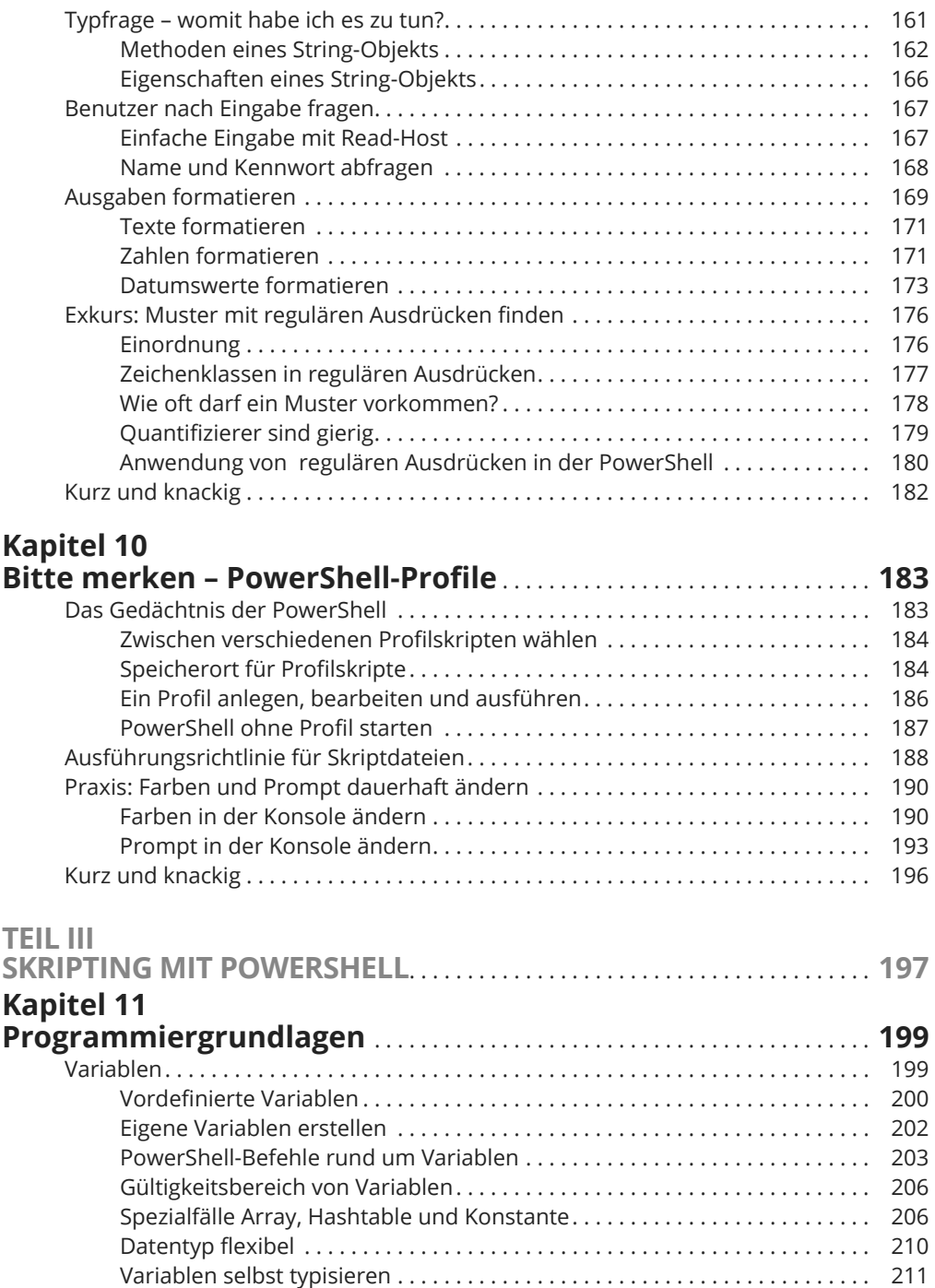

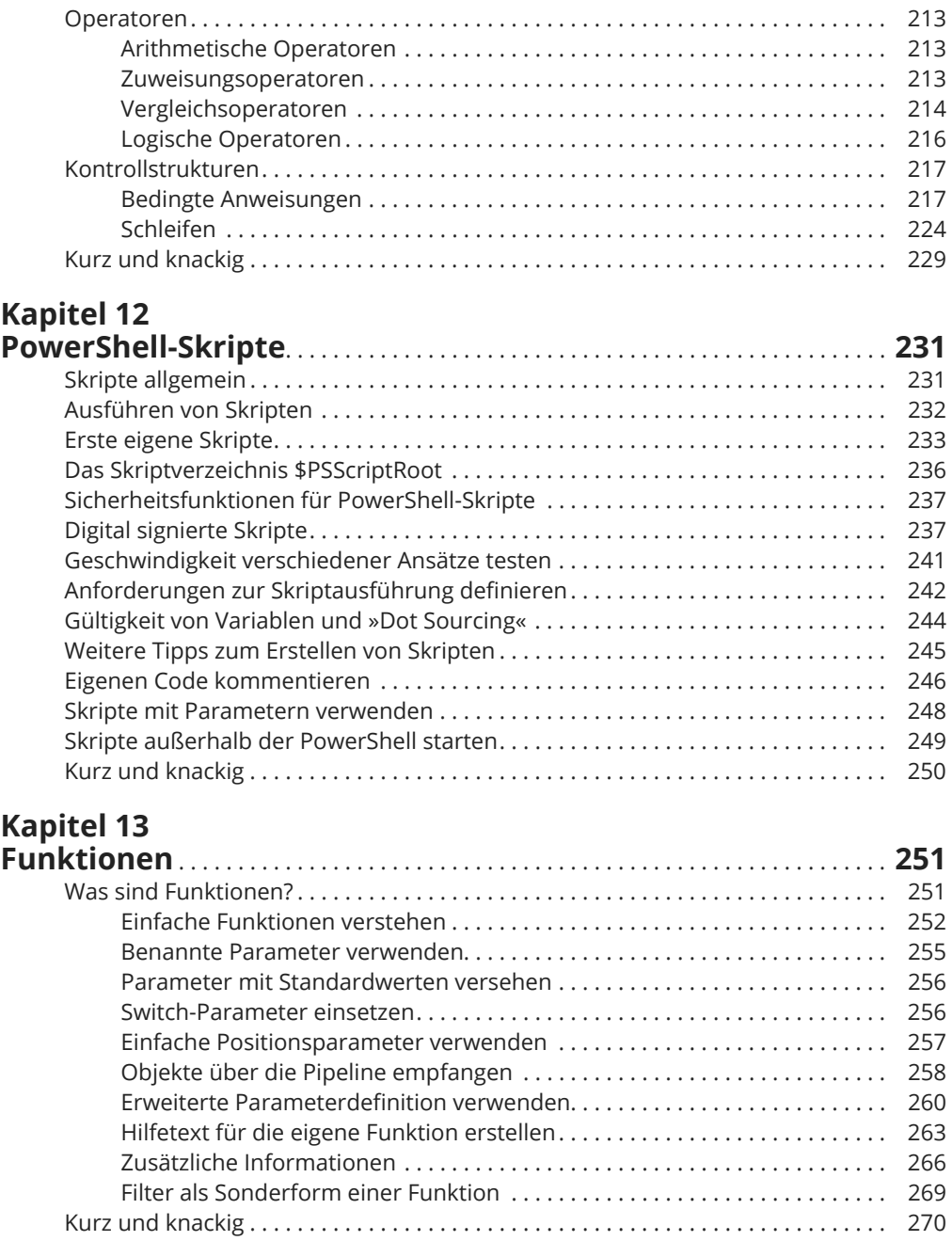

### **Kapitel 14**

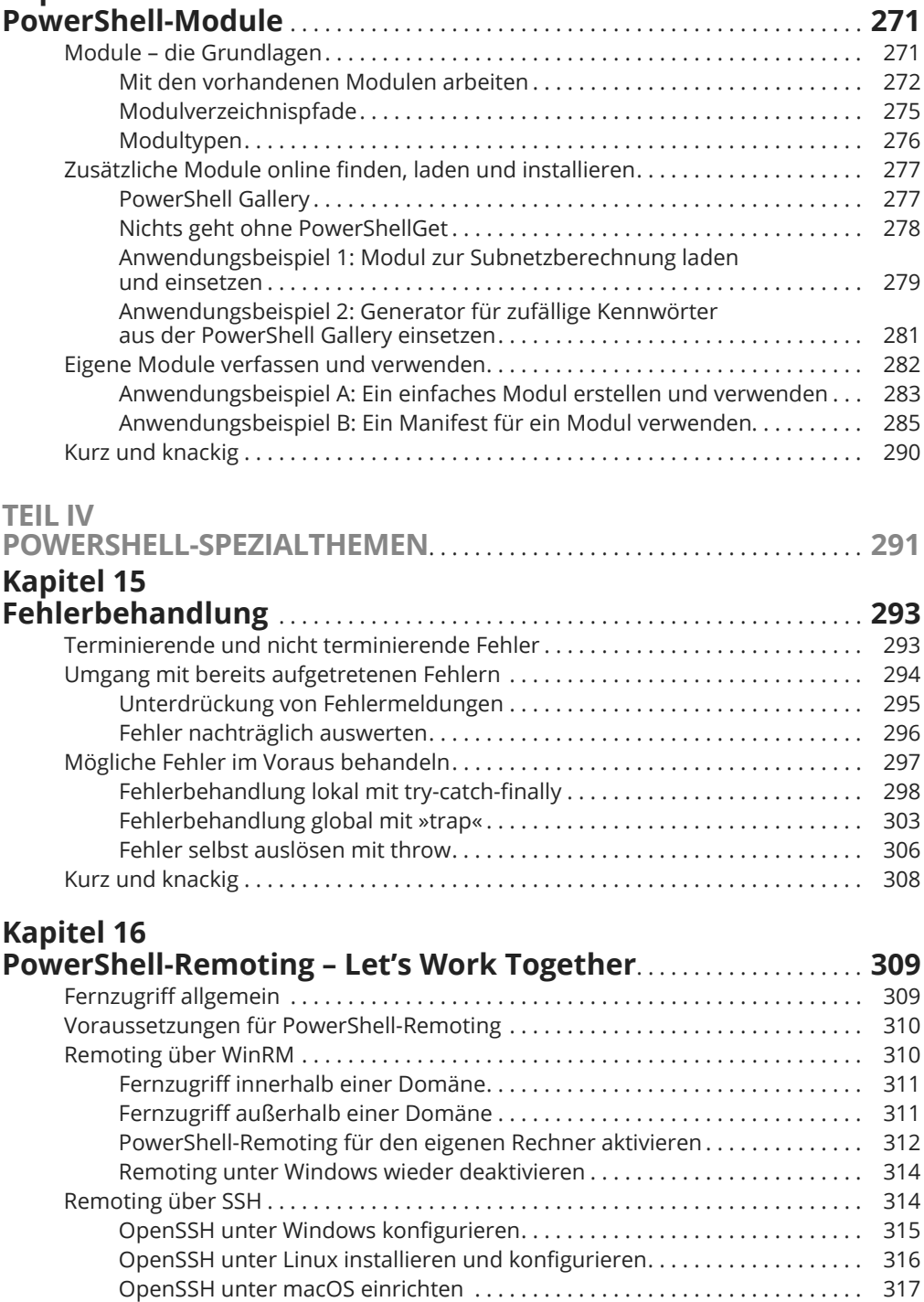

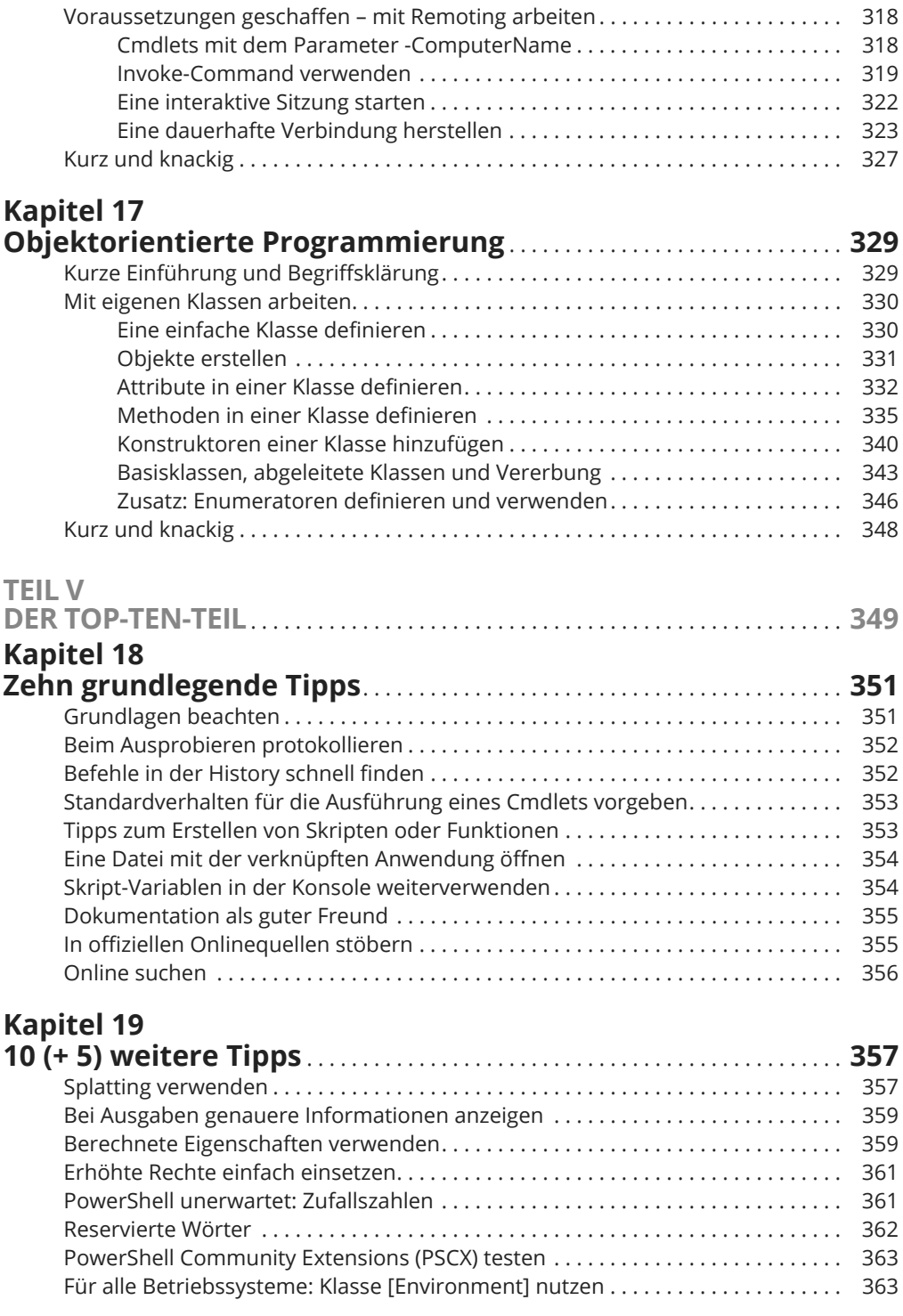

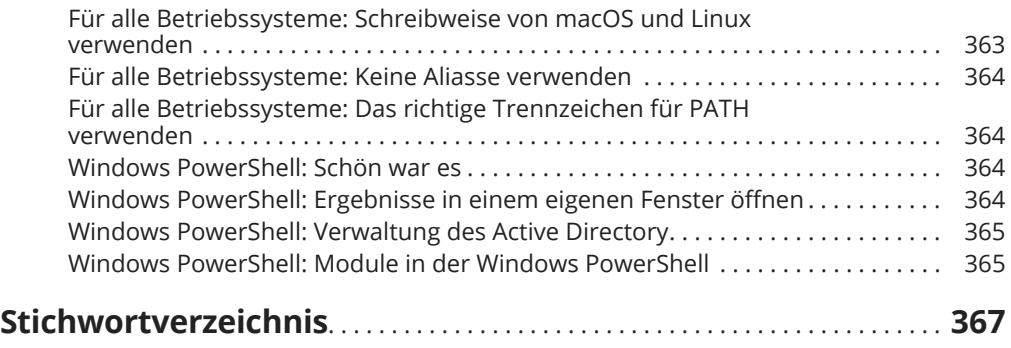